Оригинальное исследование DOI: 10.17816/KMJ349060 УДК 004.932.2

# **Обзор современных средств разметки цифровых диагностических изображений**

Ю.А. Васильев<sup>1</sup>, Е.Ф. Савкина<sup>1\*</sup>, А.В. Владзимирский<sup>1,2</sup>, О.В. Омелянская<sup>1</sup>, К.М. Арзамасов<sup>1</sup>

1 Научно-практический клинический центр диагностики и телемедицинских технологий Департамента здравоохранения города Москвы, г. Москва, Россия; 2 Первый Московский государственный медицинский университет им. И.М. Сеченова (Сеченовский Университет), г. Москва, Россия

# **Реферат**

**Актуальность**. В современной медицине активно внедряются алгоритмы искусственного интеллекта, для тестирования и обучения которых необходим большой объём размеченных наборов данных. Программное обеспечение для разметки (аннотации) цифровых диагностических изображений служит необходимым элементом при создании наборов данных.

**Цель**. Провести обзор возможностей и сравнительный анализ функциональности наиболее распространённого доступного программного обеспечения для аннотации цифровых диагностических изображений. **Материал и методы исследования**. В сравнительном анализе участвуют пять бесплатных и один коммерческий программный продукт для аннотации цифровых диагностических изображений. При апробации процесса разметки на медицинских изображениях по нескольким целевым видам патологии оценивалось удобство использования графического интерфейса пользователя и функциональных возможностей. Функциональность программных продуктов апробирована врачами-рентгенологами со стажем работы от 5 лет. Дополнительно проведён обзор методов полуавтоматической сегментации, реализованных в исследуемых программных продуктах. В качестве исходных медицинских изображений использованы наборы данных исследований методом компьютерной томографии, полученные из открытых источников.

**Результаты**. Произведено сравнение функциональности программного обеспечения для аннотации цифровых диагностических изображений: поддерживаемые форматы; загрузка, представление и сохранение исходных изображений и данных аннотации; возможности визуализации медицинских изображений; инструменты для аннотации. Изучены и систематизированы алгоритмы, лежащие в основе полуавтоматических методов сегментации. Сформированы требования к базовой функциональности программного обеспечения для разметки цифровых диагностических изображений. Полученные результаты создают системную основу для выработки рекомендаций врачам-рентгенологам по выбору и использованию средств разметки цифровых диагностических изображений.

**Вывод**. Наиболее полной функциональностью в области сегментации цифровых диагностических изображений среди рассмотренного бесплатного программного обеспечения обладает 3D Slicer; в случае аннотации для задач детекции удобно применять платформы Supervisely, CVAT; для автоматической сегментации некоторых видов патологии и органов можно использовать расширения 3D Slicer и готовые модели в Medseg.

**Ключевые слова**: разметка цифровых диагностических изображений, сегментация, 3D Slicer, MITK, ITK-SNAP, Medseg, CVAT, Supervisely.

**Для цитирования**: Васильев Ю.А., Савкина Е.Ф., Владзимирский А.В., Омелянская О.В., Арзамасов К.М. Обзор современных средств разметки цифровых диагностических изображений. *Казанский мед. ж.* 2023;104(5):750–760. DOI: 10.17816/KMJ349060.

\*Для переписки: SavkinaEF@zdrav.mos.ru Поступила 05.05.2023; принята в печать 29.06.2023; опубликована: 28.09.2023. © Эко-Вектор, 2023. Все права защищены.

\*For correspondence: SavkinaEF@zdrav.mos.ru Submitted 05.05.2023; accepted 29.06.2023; published: 28.09.2023. © Eco-Vector, 2023. All rights reserved.

ORIGINAL STUDY | DOI: 10.17816/KMJ349060

## **Overview of modern digital diagnostic image markup tools**

Yu.A. Vasiliev<sup>ı</sup>, E.F. Savkina<sup>ı</sup>\*, A.V. Vladzymyrskyy<sup>ı.2</sup>, O.V. Omelyanskaya<sup>ı</sup>, K.M. Arzamasov<sup>ı</sup> 1 Scientific and Practical Clinical Center for Diagnostics and Telemedicine Technologies of the Moscow Department of Health, Moscow, Russia;

2 First Moscow State Medical University named after I.M. Sechenov (Sechenov University), Moscow, Russia

### **Abstract**

**Background**. In modern medicine, artificial intelligence algorithms are being actively introduced, for testing and training of which a large amount of labeled datasets is required. Software for labeling (annotation) of digital diagnostic images is a necessary element when creating datasets.

**Aim**. To review the capabilities and comparative analysis of the functionality of the most common available software for annotating digital diagnostic images.

**Material and methods**. Five free and one commercial software product for annotation of digital diagnostic images participated in the comparative analysis. When testing the marking process on medical images for several target types of pathology, the usability of the graphical user interface and functionality was evaluated. The functionality of the software products has been tested by radiologists with over 5 years of experience. In addition, a review of semiautomatic segmentation methods implemented in the studied software products was carried out. As initial medical images, datasets of computed tomography studies obtained from open sources, were used.

**Results**. Comparison of software functionality for annotation of digital diagnostic images was made: supported formats; loading, presenting and saving original images and annotation data; the possibility of visualization of medical images; annotation tools. The algorithms underlying semi-automatic segmentation methods were studied and systematized. The requirements for the basic functionality of software for labeling digital diagnostic images have been formulated. The results obtained create a systematic basis for developing recommendations for radiologists on the choice and use of digital diagnostic image marking tools.

**Conclusion**. The most complete functionality in the field of segmentation of digital diagnostic images among the considered free software has 3D Slicer; in the case of annotation for detection tasks, it is convenient to use the Supervisely, CVAT platforms; for automatic segmentation of some types of pathology and organs, 3D Slicer extensions and ready-made models in Medseg can be used.

**Keywords**: labeling of digital diagnostic images, segmentation, 3D Slicer, MITK, ITK-SNAP, Medseg, CVAT, Supervisely.

**For citation**: Vasiliev YuA, Savkina EF, Vladzymyrskyy AV, Omelyanskaya OV, Arzamasov KM. Overview of modern digital diagnostic image markup tools. *Kazan Medical Journal.* 2023;104(5):750–760. DOI: 10.17816/KMJ349060.

### **Актуальность**

Разметка, или аннотация, изображений входит в анализ медицинских данных. К видам разметки изображений относят классификацию (общий анализ), детекцию (ограничение целевых областей прямоугольниками) и сегментацию (выделение целевых областей попиксельной маской) изображения. Задача сегментации, по причине большого объёма рутинных операций, является областью активного внедрения технологий искусственного интеллекта.

В настоящее время искусственный интеллект активно применяют для решения различных задач, таких как целевая диагностика (например, сегментация и 3D-визуализация сосудов при операционном планировании [1]), оппортунистический скрининг разных видов патологии [2], оценка динамики и прогнозирование течения заболевания [3] и др. Качество работы алгоритма искусственного интеллекта и его диагностическая точность во многом зависят от размера и содержания наборов данных для обучения и тестирования [4].

Подготовка данных для обучения и тестирования искусственного интеллекта предполагает разметку данных медицинским экспертом [5]. Для упрощения процесса аннотации активно используют различное программное обеспечение (ПО). Наибольшую популярность приобрели бесплатные программы, желательно с открытым исходным кодом (open source), которые в силу активного конкурентного развития данной области зачастую не уступают коммерческому ПО на рабочей станции врача-рентгенолога.

По данным научной литературы, инструменты разметки цифровых диагностических изображений (ЦДИ) описывают применительно к отдельным медицинским задачам, и их нельзя назвать обобщающими. К примеру, в своей работе J.Wallner и соавт. [6] сравнивают и тестируют методы полуавтоматической сегментации в различном ПО на примере сегментации костей нижней челюсти на изображениях, полученных при компьютерной томографии (КТ). Также встречаются отдельные исследования [7, 8], посвящённые сравнению функционала различного ПО для разметки ЦДИ, однако далеко не все описываемые в них решения можно назвать доступными.

# Пель

Цель данной работы — обзор возможностей и сравнительный анализ функциональности доступного ПО для аннотации ЦДИ, а также систематизация алгоритмов, лежащих в основе полуавтоматических методов сегментации, что позволит эксперту грамотно выбрать тот или иной метод разметки.

# Материал и методы исследования

Для анализа было выбрано следующее ПО для разметки ЦДИ:

- $-3D$  Slicer [9];
- $-$ ITK-SNAP [10];
- $-$  Supervisely [11];
- $-MITK [12];$
- $-$  MedSeg [13];
- $-CVAT$  [14].

Предпочтение отдано бесплатным программам с открытым исходным кодом, но для полноты исследования включено коммерческое ПО Supervisely. Часть ПО была отсеяна по причине прекращения развития или ограниченной функциональности (Vaa3D [15], CellProfiler [16]).

Оценка функциональности ПО проведена на основе официальной сопроводительной документации, а также в рамках сегментации медицинских изображений экспертами на тестовом наборе КТ-изображений пациентов с различными видами патологии (кальцинаты в коронарных артериях, лёгочные узлы, эмфизема, гидроторакс, аневризма брюшного отдела аорты, расширение восходящей и нисходящей частей аорты, коронавирусная инфекция COVID-19, паракардиальный жир, образования надпочечников, расширение лёгочного ствола, ишемический инсульт).

Проведён обзор методов полуавтоматической сегментации, реализованных в исследуемом ПО.

**3D Slicer**. Программный модульный продукт с открытым исходным кодом широкого профиля, позволяющий обрабатывать многомерные изображения и обладающий наиболее обширным функционалом, по сравнению с другими программными продуктами, в области сегментации, регистрации, фильтрации и других областях обработки медицинских и других биологических изображений.

**ITK-SNAP.** Программный продукт с открытым исходным кодом, специализирующийся на сегментации структур в многомерных диагностических изображениях.

МІТК. Программный продукт на основе библиотеки с открытым исходным кодом Medical Imaging Interaction Toolkit.

Supervisely. Современная коммерческая веб-платформа, позволяющая осуществлять все этапы обучения моделей компьютерного зрения: от сырых данных до модели, используемой в реальных условиях. Это задачи организации, аннотации и аугментации данных, обучения моделей, обеспечения качества и многие другие. Аннотация ЦДИ - лишь одна из задач, решаемых данным ПО.

Medseg. Программный продукт с простой функциональностью и инструментами ручной разметки. Содержит ряд автоматических и полуавтоматических методов на основе нейронных сетей для сегментации различных органов и некоторых видов патологии.

СVAT. Веб-платформа с открытым исходным кодом для ручной и полуавтоматической разметки изображений и видео. Требует преобразования медицинских изображений в графические форматы.

# Результаты и обсуждение

Для сравнения выбранного ПО был составлен список категорий базовой функциональности, который оценивали в каждой из программ.

- Общие характеристики.

- Поддерживаемые форматы, загрузка медицинских данных.

- Представление и сохранение данных сегментации.

- Возможности визуализации медицинских изображений.

- Инструменты ручной сегментации и дополнительные возможности корректировки областей сегментации.

- Инструменты полуавтоматической сегментации.

- Автоматическая сегментация.

С практической точки зрения необходимо понять, как каждая категория реализована в программах, и сравнить их реализации.

Далее будем пользоваться следующими понятиями.

- Воксел — элемент растра в многомерных изображениях, аналог пиксела в двухмерных изображениях.

– Сегментация изображения — результат присвоения метки (класса сегментации) каждому вокселу изображения таким образом, чтобы Таблица 1. Общие характеристики, работа с файлами в программном обеспечении для аннотации цифровых диагностических изображений

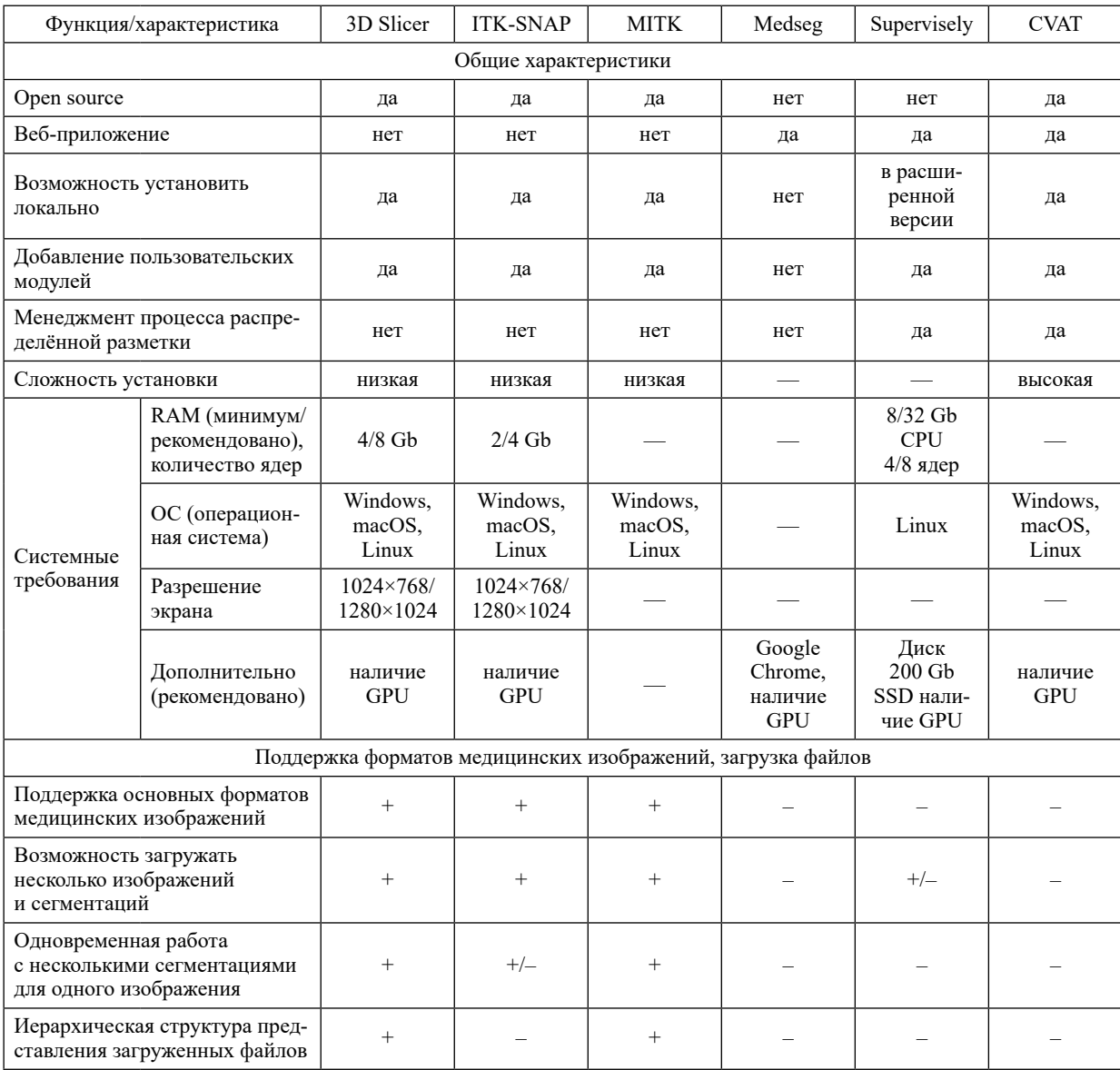

Примечание: «- » - неприменимо или отсутствует информация; «+» - наличие данной функции в данном программном обеспечении; «-» — отсутствие данной функции; «+/-» — функция реализована частично.

вокселы с одинаковой меткой обладали определёнными общими свойствами [17].

Общие характеристики ПО для аннотации ЦДИ представлены в табл. 1.

Из бесплатного ПО возможностью администрирования процесса аннотации обладает только CVAT. Это одна из немногих бесплатных программ, которая позволяет хранить изображения на локальном сервере и осуществлять распределённую работу нескольких экспертов. В Supervisely присутствует обширная функциональность по управлению процессом разметки: экзамены для экспертов по разметке, онлайн-проверки разметки одних экспертов другими, расчёт метрик согласованности разметки различными экспертами и др.

Возможностью расширять функциональность и добавлять новые пользовательские модули обладают 3D Slicer [18], MITK, Supervisely [19], CVAT [20]. При этом каждое из перечисленного ПО обладает развёрнутым руководством для программиста и документацией по SDK/API: 3D Slicer [21], CVAT [22], Supervisely [23].

В последних версиях ITK-SNAP появилась возможность удалённого подключения к дополнительным сервисам обработки изображений (DDS) и создания собственного сервиса [24].

Все программы, кроме CVAT, просты в установке. Установка CVAT с полуавтоматическими инструментами может вызвать сложности, а возникающие проблемы не всегда можно разрешить с помощью технической поддержки продукта.

Поддерживаемые форматы, загрузка медицинских данных. Наибольшее разнообразие форматов обрабатываемых исходных изображений и форматов областей сегментации обнаружено в 3D Slicer. Основные форматы (DICOM, NRRD, NIfTI) и некоторые другие поддерживаются MITK, ITK-SNAP. Supervisely работает только с форматами DICOM, NRRD; Medseg с форматом NIfTI, DICOM. ПО CVAT не умеет работать с медицинскими изображениями в традиционных форматах, необходимо предварительно конвертировать изображения в графические форматы с помощью определённой поставляемой разработчиками утилиты.

Следует отметить, что конвертация медицинских изображений влечёт за собой риск неверной интерпретации данных. К примеру, при преобразовании КТ-изображений в графические форматы происходит потеря точности из-за более узкого диапазона дискретных значений интенсивностей цвета по сравнению с исходным диапазоном, теряется информация о параметрах протокола сканирования и т.д.

В документации по ПО для разметки часто указана поддержка лишь наиболее частых модальностей (КТ, МРТ<sup>1</sup>). На практике данное ПО можно попробовать использовать и для других модальностей в поддерживаемых ПО форматах.

На наш взгляд, наиболее удобно загрузка файлов реализована в 3D Slicer. Есть возможность загрузки нескольких сегментаций и изображений в различных форматах, а также изображений формата DICOM из иерархической структуры папок. В MITK и 3D Slicer загруженные файлы представлены в виде иерархической структуры, отображающей, какие сегментации относятся к каким исходным изображениям. Можно гибко менять видимость различных изображений и сегментаций в окне просмотра, сравнивать несколько сегментаций между собой.

Дополнительно в 3D Slicer существует возможность просматривать и синхронизировать несколько серий изображений одновременно.

Информация по остальному ПО представлена в сводной табл. 1.

Представление и сохранение данных сег**ментации.** В МІТК, 3D Slicer и Medseg каждая сегментация представлена слоями для каждого

класса разметки. В CVAT и Supervisely принципиально другое представление разметки в виде объектов: полигонов, прямоугольников, растровых объектов и др. В CVAT объекты сгруппированы по изображениям, к которым они относятся.

В Supervisely формируются классы разметки на основе различных типов (прямоугольник, полигон, маска, любая форма). Создаются объекты на основе классов разметки, включающие фигуры только указанного типа.

Благодаря такой структуре в CVAT и Supervisely полигоны и другие векторные фигуры можно редактировать после создания.

Сохранение разметки удобно реализовано в 3D Slicer. Можно выборочно сохранять произвольные наборы исходных изображений и областей сегментации в отличие от другого ПО (MITK, ITK-SNAP), где можно сохранить или всё рабочее пространство, или каждую сегментацию по отдельности. В Supervisely и CVAT присутствует возможность сохранения векторных объектов в векторном виде для последующей коррекции, что делает данное ПО объектом выбора, когда разметка требует сохранения векторной информации для полигонов, прямоугольников, например в случае аннотаций прямоугольниками для задачи детекции.

Возможности визуализации медицинских изображений. Минимальная функциональность для просмотра медицинских изображений включает функции, представленные в табл. 2. Этот список был составлен путём опроса пяти врачей-рентгенологов, участвующих в разметке наборов данных, и трёх специалистов по подготовке наборов данных Научно-практического клинического центра диагностики и телемедицинских технологий Департамента здравоохранения г. Москвы. Решение о включении каждой из функций в анализ принимали на основании большинства голосов опрошенных экспертов.

СVAT не обладает средствами визуализации медицинских изображений, так как работает уже с графическими форматами, поэтому его не рассматриваем.

Возможность 3D-отображения исходного изображения есть только в MITK, ITK-SNAP и 3D Slicer. Наличие настраиваемых и стандартных окон преобразования HU-интенсивностей в интенсивности цвета есть в большинстве программ, кроме ITK-SNAP, где контрастность и окно преобразования настраивается по гистограмме HU-интенсивности. В 3D Slicer доступна автонастройка контраста по выбираемому региону.

<sup>1</sup>МРТ - магнитно-резонансная томография.

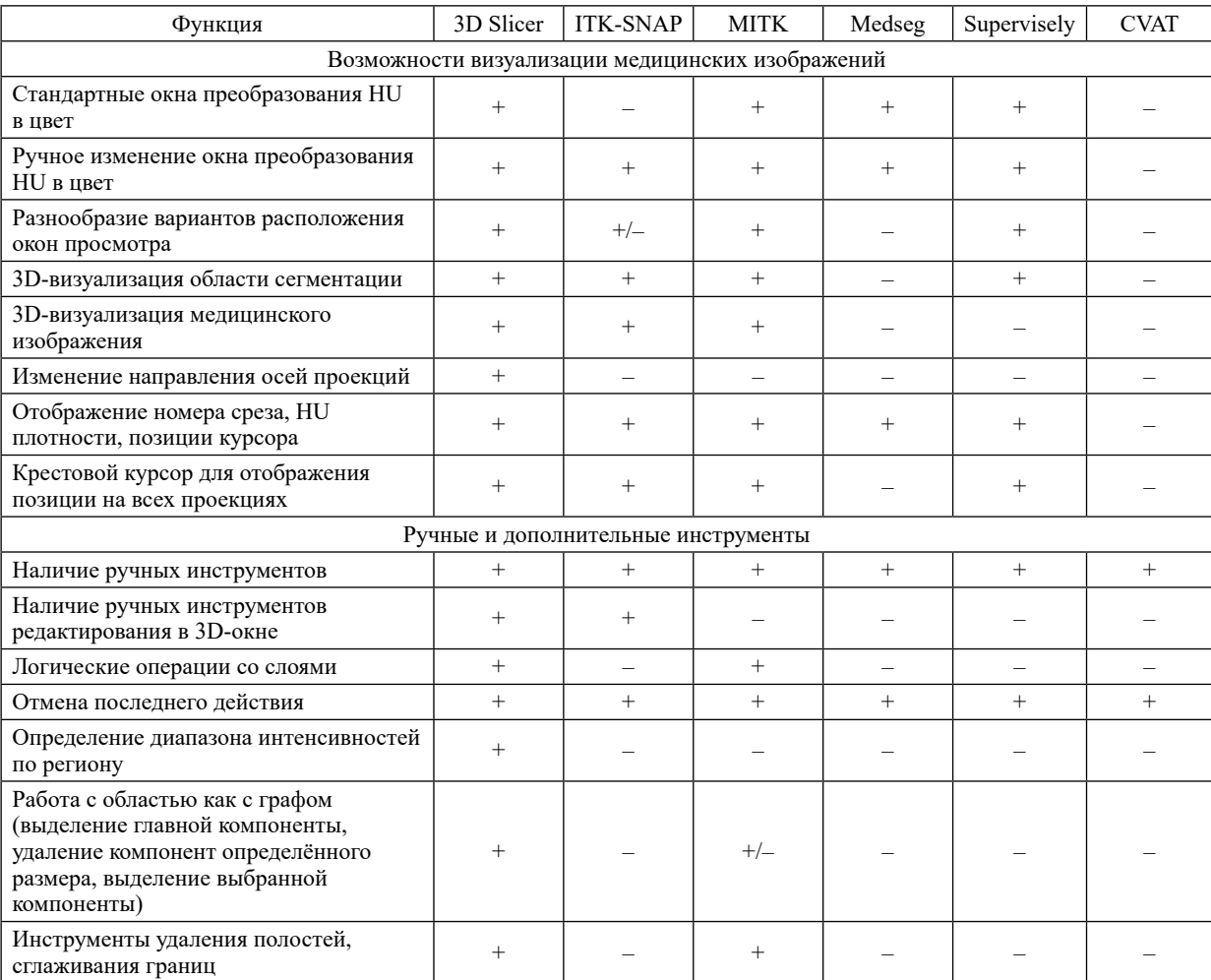

**Таблица 2**. Возможности визуализации медицинских изображений, ручные и дополнительные инструменты в программном обеспечении для аннотации цифровых диагностических изображений

Примечание: HU — единицы денситометрической плотности по шкале Хаунсфилда; «+» — наличие данной функции в данном программном обеспечении; «–» — отсутствие данной функции; «+/–» — функция реализована частично.

**Инструменты ручной сегментации и дополнительные возможности корректировки области сегментации**. Инструменты идентичны в различных программах. В CVAT, Supervisely доступна пост-коррекция вручную созданных векторных объектов. В 3D Slicer есть удобная возможность редактировать области сегментации в 3D-окне, а также инструмент «Ножницы», позволяющий вырезать подпространства, ограниченные цилиндрической поверхностью в срезах и в 3D-окне.

В 3D Slicer, а также в MITK существует множество дополнительных инструментов для коррекции сформированной области сегментации: логические операции со слоями, расширение/ сужение области сегментации на некоторую величину, работа с областями как с элементами графа (выделение главной компоненты, удаление маленьких по размеру компонент, выделение/удаление выбранной компоненты), сглаживание различными методами (заливка полостей, удаление выпуклостей и др.). Наличие данных функций в другом ПО представлено в табл. 2.

**Инструменты полуавтоматической сегментации**. Полуавтоматическая сегментация служит одной из самых важных частей ПО для разметки ЦДИ. Она предполагает ввод определённых данных человеком, например области интереса или ключевых точек, либо требует дополнительной ручной настройки параметров. Небольшой обзор позволит понять, на чём основаны полуавтоматические алгоритмы в различных программах сегментации, и систематизировать их.

Алгоритмы, лежащие в основе полуавтоматических методов, способны реализовать различные подходы. Это могут быть классические подходы или же подходы на основе методов машинного обучения (нейронные сети, классические алгоритмы машинного обучения) [25]. Наиболее часто используемые классические подходы можно отнести к одной из двух категорий:

- region-based — методы, в основе которых лежит поиск областей, удовлетворяющих критерию схожести по определённым признакам;

– edge-based — методы, в основе которых лежит поиск границ между областями с различными признаками.

К алгоритмам region-based относят, например, пороговые методы, кластеризацию по определённым характеристикам (вариации пороговых методов в различном ПО, метод Clusters в ITK-SNAP).

Подклассом методов region-based являются подходы region-growing, в которых учитывается не только схожесть вокселов по определённым признакам, но и их близость в изображении друг к другу. Результат в таких алгоритмах получают посредством наращивания исходной области по предопределённым критериям схожести и пространственной близости.

В МІТК реализованы два метода regiongrowing  $-2D$  и 3D. 2D-метод применяется к срезу, позволяет задавать точку, определяющую интенсивность и динамически менять диапазон интенсивностей (расширяя его или сужая, сдвигая влево и вправо). Метод 3D позволяет по начальной точке определить диапазон интенсивностей и затем регулировать его с помощью дополнительного слайдера. В результирующую область будут включены все вокселы, связанные с исходной точкой внутри выбранного диапазона.

Данный подход можно применять, когда сегментируемая структура обладает характерным диапазоном интенсивностей, отделяющим её от прилегающих областей.

В том случае, когда нет единого характерного диапазона интенсивностей для всей целевой размечаемой структуры, можно использовать методы edge-based, упомянутые ранее. Данный подход опирается не на схожесть областей по определённым характеристикам, а на поиск границ областей. Выделение границ может происходить с помощью различных операторов, например, таких как операторы Превитта, Робертса, Кирша и др.

В программе ITK-Snap к методам edge-based может быть отнесён метод активных контуров Edge Attraction [26], в МІТК — алгоритмы Fast matching 2D, 3D на основе моделей с растущими линиями уровня [27].

К методам edge-based можно отнести Intelligent Scissors (CVAT) и Live Wire (MITK), являющиеся реализаций алгоритма на графе с вершинами в вокселах, минимизирующего взвешенное расстояние между двумя вокселами. Вес рёбер меньше на границах областей, чем внутри области [28].

Ещё одна категория — методы на основе интерполяции областей сегментации между срезами (Interpolate labels в ITK-SNAP [29], Fill between slices в 3D Slicer, Volume Interpolation в Supervisely, Interpolation 2D в МІТК). Данные методы позволяют задать области сегментации в нескольких срезах и интерполировать эти области в неразмеченных срезах, что даёт возможность в несколько раз ускорить разметку по сравнению с ручными методами. Методы интерполяции хорошо работают в разметке структур, форма которых не сильно варьируют от среза к срезу.

Метод SurfaceCut в 3D Slicer аппроксимирует размечаемые структуры выпуклой поверхностью. Может быть применён в том случае, когда соседние с целевой структурой ткани обладают сходной интенсивностью. Метод позволяет грубо отделить целевую структуру от окружающих тканей [30].

Метод Grow From Seeds — итеративный алгоритм на основе клеточных автоматов. Начальным областям сегментации присваиваются классы сегментации, затем классы итеративно распространяются на другие вокселы. Каждый воксел обладает силой и может быть «завоёван» соседними вокселами. Класс воксела может смениться на другой, если сила атаки, зависящая от силы соседних вокселов и разности его свойств и свойств «соседей», больше, чем его собственная сила [31].

В последние годы активно развиваются и внедряются в программы сегментации изображений полуавтоматические методы, основанные на методах машинного обучения (в основном методах глубокого обучения). В программе ITK-SNAP есть метод Classification на основе метода RandomForest [32], вектором признаков для которого служат интенсивности и другие характеристики отдельного воксела и вокселов в некотором радиусе.

Часто для интерактивной сегментации используют нейронные сети, на вход которых поступает информация об интересующем регионе изображения и ручная информация, например клики мышкой точек, которые принадлежат/не принадлежат целевой области. На основе этих входных данных на выходе нейронной сети получаем новую область сегментации.

В программах Supervisely, CVAT, Medseg именно такие алгоритмы на основе нейронных сетей составляют полуавтоматические методы.

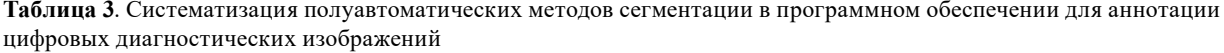

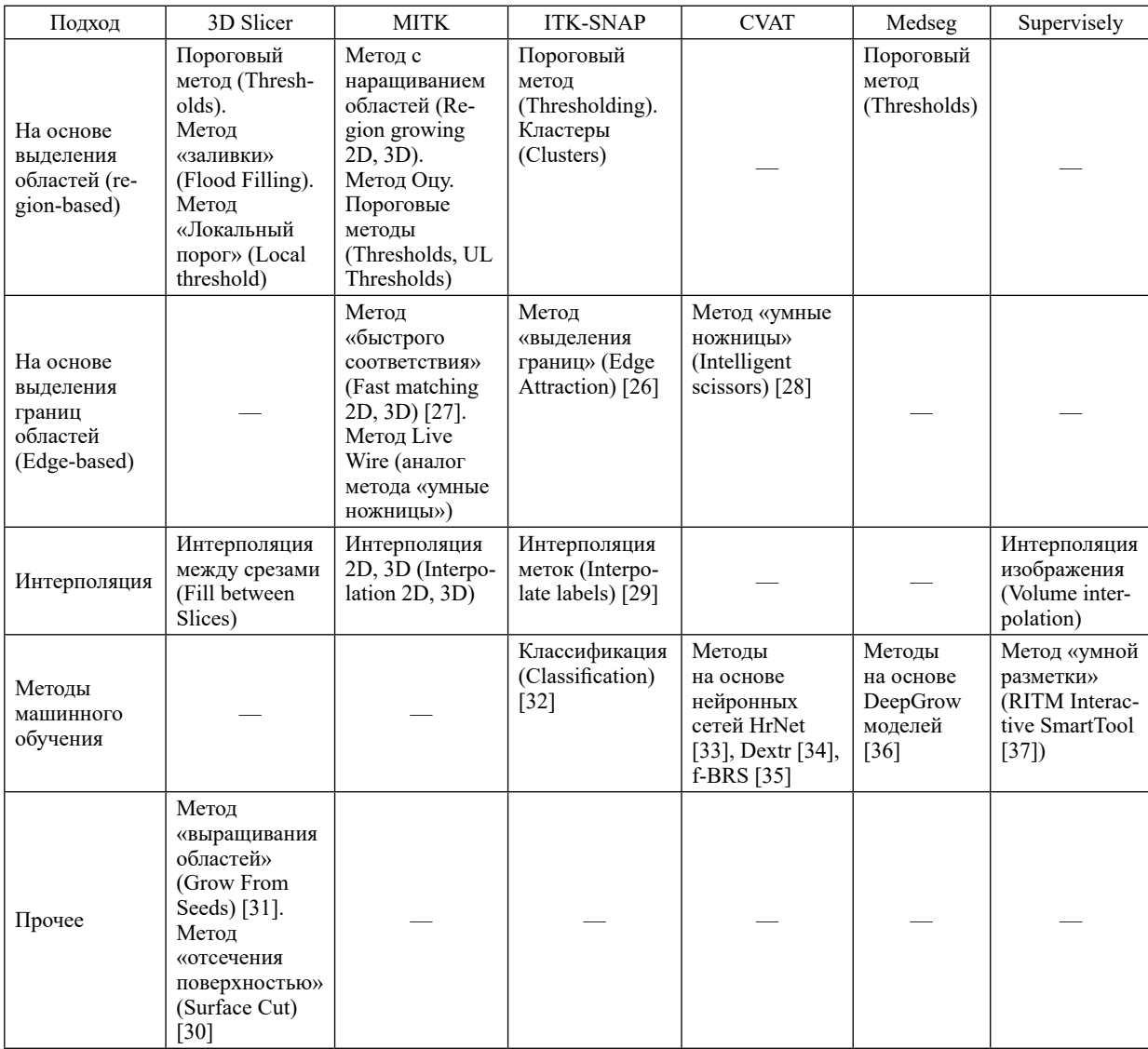

Примечание: «—» — отсутствие методов полуавтоматической сегментации с данным подходом.

В Supervisely, CVAT данные методы могут применяться к обычным изображениям. В то же время, в Medseg — это модели, обученные на медицинских данных, сегментирующие различные органы и виды патологии. Для данных методов необходимо ввести ключевые точки, например внутри и вне целевой области для её сегментации.

Систематизация инструментов по подходам может быть сведена в единую табл. 3.

**Автоматическая сегментация**. Только небольшая часть рассмотренного ПО (3D Slicer, Medseg) содержит готовые модули для автоматической сегментации. Большинство модулей являются моделями глубокого обучения и связаны с сегментацией различных органов. Так, например, в 3D Slicer есть плагины по сегментации височной кости [38], дыхательных путей [39], опухолей молочной железы [40], печени и её сосудов [41], других сосудов [42], мозга [43], сердца [44] и других структур по КТ/ МРТ-изображениям. В программе Medseg есть модели, сегментирующие лёгкие, печень, почки, поджелудочную железу и другие органы и виды патологии по КТ/МРТ-снимкам. Недостаток Medseg, ограничивающий возможность применения моделей, — невозможность локальной установки ПО.

**Требования к базовой функциональности**. В результате обзора функциональности и тестирования ПО врачами-рентгенологами и техническими специалистами были сформированы требования к базовой функциональности ПО для аннотации ЦДИ, представленные ниже.

#### Общие характеристики:

- возможность установки ПО на локальных серверах;

- возможность распределённой работы нескольких экспертов над одним набором данных;

- возможность формирования задач экспертам, отслеживания статусов готовности;

- расширяемость ПО, возможность добавления новых модулей.

Загрузка и сохранение. Поддерживаемые форматы:

- поддержка основных форматов медицинских изображений;

- возможность загрузки иерархической структуры папок DICOM, загрузки нескольких файлов с сегментациями и исходными изображениями, одновременной работы с несколькими сегментациями;

- возможность просматривать теги DICOM;

- сохранение векторных данных при ручной разметке полилиниями, полигонами и другими фигурами и возможность их дальнейшего изменения.

Возможности визуализации медицинских изображений:

- наличие 3D-визуализации исходного изображения и сегментации;

– наличие стандартных окон преобразования из HU-интенсивностей в интенсивность цвета;

- возможность менять расположение окон просмотра;

- возможность менять направления осей проекции;

- возможность управления контрастом (по области, на основе гистограммы интенсивности);

– отображение информации о номере среза, HU-плотности, позиции курсора;

- наличие крестового курсора для ориентации в нескольких проекциях.

Ручные и дополнительные инструменты:

- стандартные ручные инструменты, наличие ручных инструментов редактирования в 3D-окне:

- логические операции со слоями сегментации;

- возможность отменить последнее действие;

- определение диапазона интенсивностей по области;

- работа с областью сегментации как с графом (удаление/выделение компоненты/главной компоненты, удаление определённых по размеру компонент);

- сглаживание полученной области (удаление полостей, выпуклостей и др.);

- расширение/сужение области на определённую величину.

Полуавтоматические инструменты:

- методы, выделенные врачами-рентгенологами как наиболее эффективные при тестовой сегментации: Thresholds, SurfaceCut, Fill between slices, Region Growing 2D, Intelligent Scissors *u* RITM Interactive.

Ограничения.

В обзоре была использована версия МІТК (MITK-2015.05.2) в силу недоступности основного сайта данного ПО.

# Заключение

Наиболее полной функциональностью в области сегментации ЦДИ среди бесплатного ПО обладает 3D Slicer. Он может быть дополнен при необходимости инструментами полуавтоматической сегментации из другого ПО (MITK, ITK-SNAP). В случае сегментации ручными инструментами и аннотации для задач детекции (полигонами, прямоугольниками) удобнее применять платформу Supervisely. В силу того, что данное ПО для локальной установки является коммерческим, альтернативой ему может служить программный продукт CVAT. Для автоматической сегментации некоторых видов патологии и органов можно использовать расширения 3D Slicer и готовые модели в Medseg.

Полученные результаты создают системную основу для выработки рекомендаций врачам-рентгенологам по выбору и использованию средств разметки ЦДИ. Результаты обзора могут быть использованы при подготовке наборов данных для обучения и тестирования искусственного интеллекта, разработки ПО для аннотации ЦДИ, а также для решения диагностических задач, в которых нужна сегментация медицинских изображений.

Участие авторов. Ю.А.В., А.В.В. и О.В.О. — разработка концепции; Е.Ф.С. - написание рукописи, сбор и систематизация данных, подготовка набора данных; К.М.А. - сбор и систематизация данных, редактирование.

Конфликт интересов. Авторы заявляют об отсутствии конфликта интересов по представленной статье.

Источник финансирования. Статья подготовлена авторским коллективом в рамках научно-практического проекта в сфере медицины (№ЕГИСУ: 122112400040-1) «Эталонные наборы данных для устойчивого развития технологий искусственного интеллекта в медицинской диагностике с целью минимизации долгосрочных последствий пандемии коронавирусной инфекции для здоровья населения города Москвы».

**Благодарность**. Авторы выражают благодарность А.В. Соловьёву, А.В. Панкратову, Д.У. Шихмурадову за помощь в проведении клинической оценки; В.П. Новику, М.Р.Коденко за помощь в проведении технической оценки.

#### ЛИТЕРАТУРА

1. Meess KM, Izzo RL, Dryjski ML, Curl RE, Harris LM, Springer M, Siddiqui AH, Rudin S, Ionita CN. 3D printed abdominal aortic aneurysm phantom for image guided surgical planning with a patient specific fenestrated endovascular graft system. Medical imaging 2017: Imaging informatics for healthcare, research, and applications. *SPIE*. 2017;10138:159–172. DOI: 10.1117/12. 2253902.

2. Kodenko MR, Vasilev YuA, Vladzymyrskyy AV, Omelyanskaya OV, Leonov DV, Blokhin IA, Novik VP, Kulberg NS, Samorodov AV, Mokienko OA, Reshetnikov RV. Diagnostic accuracy of AI for opportunistic screening of abdominal aortic aneurysm in CT: A systematic review and narrative synthesis. *Diagnostics*. 2022;12(12):3197. DOI: 10.3390/diagnostics12123197.

3. Le Berre C, Sandborn WJ, Aridhi S, Devignes M-D, Fournier L, Smaïl-Tabbone M, Danese S, Peyrin-Biroulet L. Application of artificial intelligence to gastroenterology and hepatology. *Gastroenterology*. 2020;158(1):76–94. e2. DOI: 10.1053/j.gastro.2019.08.058.

4. Medar R, Rajpurohit VS, Rashmi B. Impact of training and testing data splits on accuracy of time series forecasting in machine learning. *2017 International Conference on Computing, Communication, Control and Automation (ICCUBEA)*. Pune, India: IEEE; 2017. с. 1–6. DOI: 10.1109/ ICCUBEA.2017.8463779.

5. Павлов Н.А., Андрейченко А.Е., Владзимирский А.В., Ревазян А.А., Кирпичев Ю.С., Морозов С.П. Эталонные медицинские датасеты (MosMedData) для независимой внешней оценки алгоритмов на основе искусственного интеллекта в диагностике. *Digital Diagnostics*. 2021;2(1):49–65. [Pavlov NA, Andreychenko AE, Vladzymyrskyy AV, Revazyan AA, Kirpichev YuS, Morozov SP. Reference medical datasets (MosMedData) for independent external evaluation of algorithms based on artificial intelligence in diagnostics. *Digital Diagnostics*. 2021;2(1):49–65. (In Russ.)] DOI: 10.17816/DD60635.

6. Wallner J, Schwaiger M, Hochegger K, Gsaxner C, Zemann W, Egger J. A review on multiplatform evaluations of semi-automatic open-source based image segmentation for cranio-maxillofacial surgery. *Comput Methods Programs Biomed.* 2019;182:105102. DOI: 10.1016/j. cmpb.2019.105102.

7. *Free software for annotating DICOM in deep learning*. https://www.imaios.com/en/resources/blog/the-best-medi cal-image-annotation-software (access date: 20.01.2023).

8. Grünber K, Jimenez-del-Toro O, Jakab A, Langs G, Salas Fernandez T, Winterstein M, Krenn M. Annotating medical image data. In: *Cloud-Based Benchmarking of Medical Image Analysis.* Cham: Springer; 2017. p. 45–67. DOI: 10.1007/978-3-319-49644-3.

9. 3D Slicer image computing platform. In: *3D Slicer image computing platform*. https://www.slicer.org/ (access date: 15.01.2023).

10. *ITK-SNAP.* http://www.itksnap.org/pmwiki/pmwiki. php (access date: 15.01.2023).

11*. Unified OS/Platform for computer vision.* https:// supervise.ly/ (access date: 16.01.2023).

12*. The Medical Imaging Interaction Toolkit.* https:// github.com/MITK/MITK?ysclid=lfrblsfeel784158071 (access date: 16.01.2023).

13. *MedSeg — free medical segmentation online*. https://www.medseg.ai/ (access date: 16.01.2023).

14. *Computer vision annotation tool*. https://www.cvat. ai/ (access date: 16.01.2023).

15. *Vaa3D*. https://en.wikipedia.org/wiki/Vaa3D (access date: 10.01.2023).

16. *СellProfiler. Cell image analysis software*. https:// cellprofiler.org/ (access date: 10.01.2023).

17. Красильников Н.Н. *Цифровая обработка 2Dи 3D-изображений*. СПб.: БХВ-Петербург; 2011. 608 с. [Krasil'nikov NN. *Tsifrovaya obrabotka 2D- i 3D-izobrazheniy*. (Digital processing of 2D and 3D images.) SPb.: BHV-Peterburg; 2011. 608 р. (In Russ.)]

18. *Extensions*. https://slicer.readthedocs.io/en/latest/ developer\_guide/extensions.html (access date: 16.01.2023).

19. *Creating a Supervisely plugin*. https://sdk.docs. supervise.ly/repo/help/tutorials/01\_create\_new\_plugin/ how\_to\_create\_plugin.html (access date:  $02.\overline{02}.20\overline{23}$ ).

20. *Serverless tutorial*. https://opencv.github.io/cvat/docs/ manual/advanced/serverless-tutorial/ (access date: 16.01.2023).

21. *Developer Guide*. https://slicer.readthedocs.io/en/la test/developer\_guide/index.html# (access date: 12.05.2023).

22. *API & SDK*. https://opencv.github.io/cvat/docs/api\_ sdk/ (access date: 12.05.2023).

23. *API & SDK Seamless integration with existing codebase*. https://supervisely.com/ecosystem/api-and-sdk/ (access date: 12.05.2023).

24. *DSS Service Developer's Quick Start Guide*. https:// alfabis-server.readthedocs.io/en/latest/service\_quick\_start. html (access date: 16.01.2023).

25. Rogowska J. Overview and fundamentals of medical image segmentation. In: *Handbook of medical imaging, processing and analysis*. Academic Press, Cambridge, Massachusetts; 2000. с. 69–85. DOI: 10.1016/B978-012077790- 7/50009-6.

26. Yushkevich PA, Piven J, Hazlett HC, Smith RG, Ho S, Gee JC, Gerig G. User-guided 3D active contour segmentation of anatomical structures: significantly improved efficiency and reliability. *Neuroimage*. 2006;31(3):1116– 1128. DOI: 10.1016/j.neuroimage.2006.01.015.

27. *Fast Marching Segmentation*. https://simpleitk. readthedocs.io/en/master/link\_FastMarchingSegmentation\_docs.html (access date: 17.04.2023).

28. Mortensen EN, Barrett WA. Intelligent scissors for image composition. In: *Proceedings of the 22nd annual conference on Computer graphics and interactive techniques*. New York, NY: Association for Computing Machinery; 1995. р. 191–198. DOI: 10.1145/218380.218442.

29. Zuki D, Vicory J, McCormick M, Wisse LEM, Gerig G, Yushkevich P, Aylward S. ND morphological contour interpolation. *Insight J*. 2016;17:1–27. DOI: 10.54294/achtrg.

30. *SlicerSegmentEditorExtraEffects*. https://github. com/lassoan/SlicerSegmentEditorExtraEffects (access date: 17.04.2023)

31. Zhu L, Kolesov I, Gao Y, Kikinis R, Tannenbaum A. An effective interactive medical image segmentation method using fast GrowCut. http://interactivemedical. org/imic2014/CameraReadyPapers/Paper%204/IMIC\_ ID4\_FastGrowCut.pdf (access date: 16.01.2023).

32. Breiman L. Random Forests. *Journal Machine Learning*. 2001;45(1):5–32. DOI: 10.1023/A:1010933404324.

33. Wang J, Sun K, Cheng T, Jiang B, Deng C, Zhao Y. Deep High-Resolution Representation Learning for Visual Recognition. *IEEE Trans Pattern Anal Mach In-* *tell.* 2021;43(10):3349–3364. DOI: 10.1109/TPAMI.2020. 2983686.

34. Maninis KK, Caelles S, Pont-Tuset J, Van Gool L. Deep extreme cut: From extreme points to object segmentation. In: *Proceedings of the IEEE conference on computer vision and pattern recognition*. Salt Lake City, UT, USA; 2018. р. 616–625, DOI: 10.48550/arXiv.1711.09081.

35. Sofiiuk K, Petrov I, Barinova O, Konushin A. Rethinking backpropagating refinement for interactive segmentation. In: *Proceedings of the IEEE conference on computer vision and pattern recognition*. Seattle, WA, USA; 2020. р. 8623–8632, DOI: 10.48550/arXiv.2001.10331.

36. Sakinis T, Milletari F, Roth H, Korfiatis P, Kostandy P, Philbrick K, Erickson BJ. Interactive segmentation of medical images through fully convolutional neural networks. *ArXiv preprint.* 2019. DOI: 10.48550/arXiv. 1903.08205.

37. Sofiiuk K, Petrov IA, Konushin A. Reviving Iterative Training with Mask Guidance for Interactive Segmentation, 2022. In: *IEEE International Conference on Image*  *Processing (ICIP)*. Bordeaux; 2022. р. 3141–3145. DOI: 10.1109/ICIP46576.2022.9897365.

38. *ABL Temporal Bone Segmentation Module*. https:// github.com/Auditory-Biophysics-Lab/Slicer-ABLTemporal BoneSegmentation (access date: 17.04.2023).

39. *Airway Segmentation*. GitHub — Slicer/SlicerAir waySegmentation: CLI module for airway segmentation starting from chest CT images (access date: 17.04.2023).

40. *Breast DCE-MRI FTV extension*. https://github. com/rnadkarni2/SlicerBreast\_DCEMRI\_FTV (access date: 17.04.2023).

41. *RVesselX Slicer Liver Anatomy Annotation Plugin*. https://github.com/R-Vessel-X/SlicerRVXLiverSegmenta tion (access date: 17.04.2023).

42. *The VMTK Extension for 3D Slicer*. https://github. com/vmtk/SlicerExtension-VMTK (access date: 17.04.2023).

43. *HDBrainExtraction*. https://github.com/lassoan/ SlicerHDBrainExtraction (access date: 17.04.2023).

44. *T1 & ECV Mapping*. https://github.com/RivettiLuciano/SlicerT1\_ECVMapping (access date: 17.04.2023).

### **Сведения об авторах**

**Васильев Юрий Александрович**, канд. мед. наук, директор ГБУЗ «Научно-практический клинический центр диагностики и телемедицинских технологий Департамента здравоохранения города Москвы», г. Москва, Россия; VasilevYA1@zdrav.mos.ru; ORCID: http://orcid.org/0000-0002-0208-5218

**Савкина Екатерина Феликсовна**, мл. научный сотрудник, отд. радиомики и радиогеномики, ГБУЗ «Научно-практический клинический центр диагностики и телемедицинских технологий Департамента здравоохранения города Москвы», г. Москва, Россия; SavkinaEF@zdrav.mos.ru; ORCID: http://orcid.org/0000-0001-9165-0719 **Владзимирский Антон Вячеславович**, докт. мед. наук, проф., Первый Московский государственный медицинский университет им. И.М. Сеченова (Сеченовский Университет); зам. директора по научной работе, ГБУЗ «Научно-практический клинический центр диагностики и телемедицинских технологий Департамента здравоохранения города Москвы», г. Москва, Россия; VladzimirskijAV@zdrav.mos.ru; ORCID: http://orcid.org/ 0000-0002-2990-7736

**Омелянская Ольга Васильевна**, руководитель, управление подразделениями дирекции по науке, ГБУЗ «Научно-практический клинический центр диагностики и телемедицинских технологий Департамента здравоохранения города Москвы», г. Москва, Россия; OmelyanskayaOV@zdrav.mos.ru; ORCID: http://orcid.org/ 0000-0002-0245-4431

**Арзамасов Кирилл Михайлович**, канд. мед. наук, руководитель, отдел медицинской информатики, радиомики и радиогеномики, ГБУЗ «Научно-практический клинический центр диагностики и телемедицинских технологий Департамента здравоохранения города Москвы», г. Москва, Россия; ArzamasovKM@zdrav.mos.ru; ORCID: http://orcid.org/0000-0001-7786-0349

### **Author details**

**Yuriy A. Vasilev**, M.D., Cand. Sci. (Med.), Director, Research and Practical Clinical Center for Diagnostics and Telemedicine Technologies of the Moscow Health Care Department, Moscow, Russia; VasilevYA1@zdrav.mos.ru; ORCID: http://orcid.org/0000-0002-0208-5218

**Ekaterina F. Savkinа**, Junior Researcher, Depart. of Radiomics and Radiogenomics, Research and Practical Clinical Center for Diagnostics and Telemedicine Technologies of the Moscow Health Care Department, Moscow, Russia; SavkinaEF@zdrav.mos.ru; ORCID: http://orcid.org/0000-0001-9165-0719

**Anton V. Vladzymyrskyy**, M.D., D. Sci. (Med.), Prof., First Moscow State Medical University after I.M. Sechenov (Sechenov University), Deputy Director for Scientific Work, Research and Practical Clinical Center for Diagnostics and Telemedicine Technologies of the Moscow Health Care Department, Moscow, Russia; VladzimirskijAV@zdrav.mos.ru; ORCID: http://orcid.org/0000-0002-2990-7736

**Olga V. Omelyanskaya**, Head of Depart., Depart. of Management of the Science Directorate, Research and Practical Clinical Center for Diagnostics and Telemedicine Technologies of the Moscow Health Care Department, Moscow, Russia; OmelyanskayaOV@zdrav.mos.ru; ORCID: http://orcid.org/0000-0002-0245-4431

**Kirill M. Arzamasov**, M.D., Cand. Sci. (Med.), Head of the Depart., Depart. of Medical Informatics, Radiomics and Radiogenomics, Research and Practical Clinical Center for Diagnostics and Telemedicine Technologies of the Moscow Health Care Department, Moscow, Russia; ArzamasovKM@zdrav.mos.ru; ORCID: http://orcid.org/0000-0001-7786-0349